## **Disconnecting the geophones and swapping batteries**

things you need: - the key to open the geophone box

- a tool key no. 10 (in the blue cupboard in the LGO workspace)
- if the regulator shows an unhappy  $\otimes$  and the value is below 40 percent for the batteries of the geophones, it is time to switch the batteries
- **before** switching the batteries, the **geophones should be first disconnected**!
- to do this, you have to unplug the lowest green connection at the netSP (see red circle in picture 1)
- after that you can start to disconnect the solar panel and the geophone/instrument from the **regulator**
- it is **important** to this in the **following order**:
- 1. disconnect the instrument (red and black wire)
- 2. disconnect the solar panel (black wire with red stripe and black wire)- **be careful there will power on the two wires-don't let then come together!**
- it is not necessary to disconnect the batteries from the regulator
- you can now start to disconnect the batteries
- after changing both batteries, make sure to connect them in the same way again (picture 3)
- after that you can connect the solar panel and the instrument again to the regulator
- **attention the order is different now**:
- 1. connect the solar panel first
- 2. after that connect the instrument
- after that the smiley should be happy again  $\mathcal O$  at the regulator
- after this you can connect the geophones again
- make sure the USB disk is still well connected
- plug in the lowest green connection again into the netSP
- a number of lights should start blinking and you should hear a short sound of clicking noise
- check that there is a blue light blinking at the USB disk
- observe all lights for a moment, if everything looks good you can close the box

Picture 1: power switch to disconnect the geophones (be careful: there are two switches, you **must use the lowest one**!

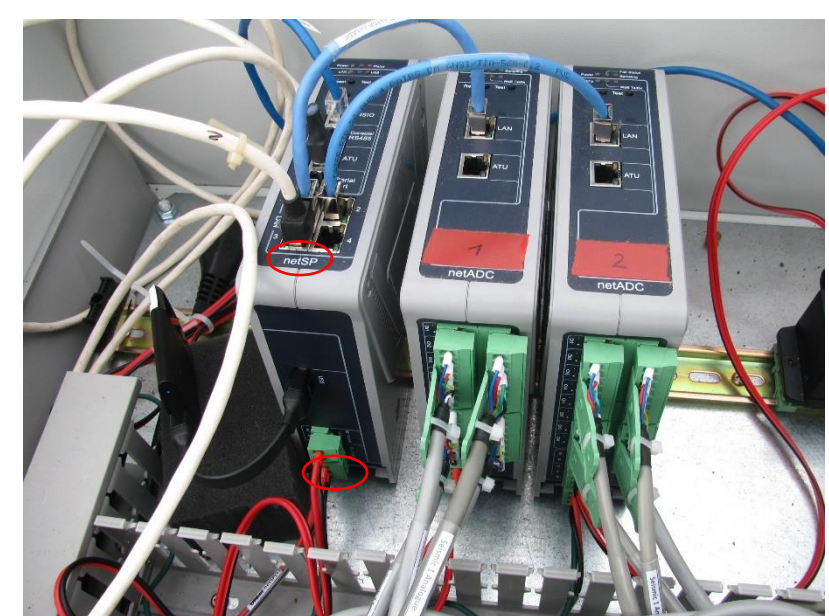

## Picture 2: regulator

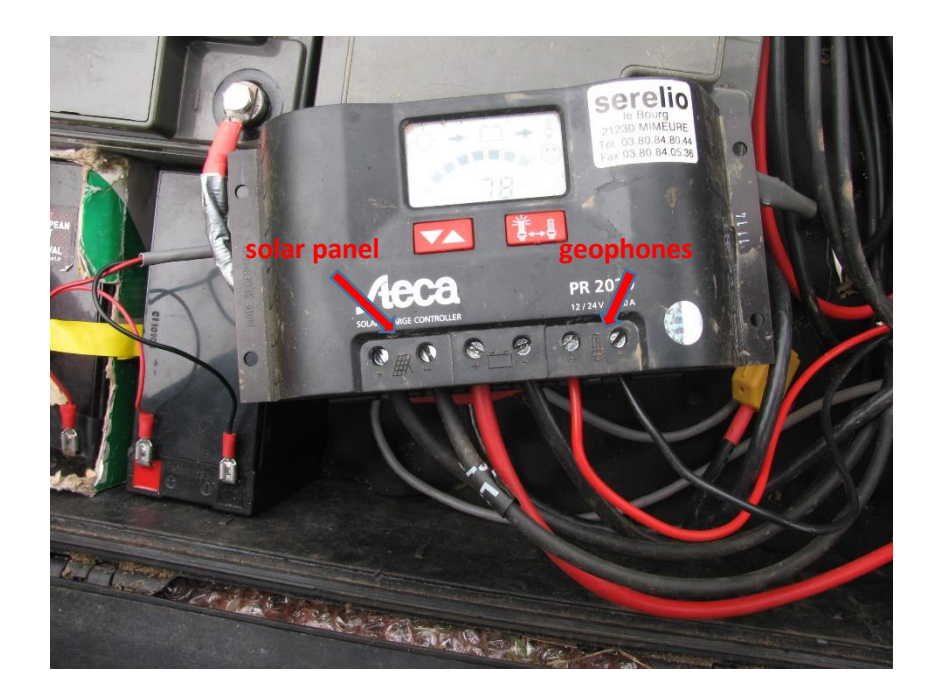

Picture 3 : batteries

- the two batteries are in parallel connection

- it is important to connect them in the same way again

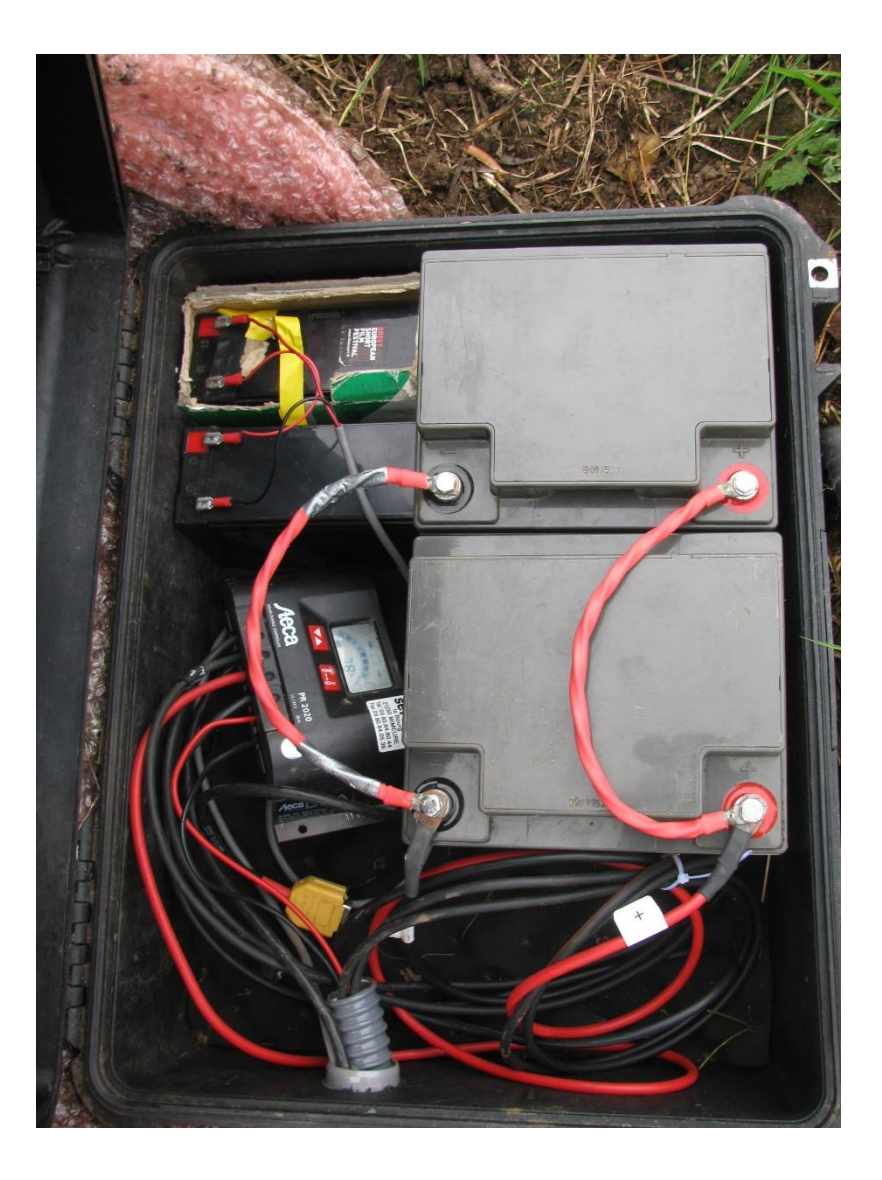